## Postup získání testovacího certifikátu Postsignum

Dokument popisuje postup vyplnění on-line žádosti o vydání testovacího certifikátu Postsignum, který slouží k autentizaci volání webových služeb IS DMVS na INT1.

1. Žádost o certifikát vygeneruje uživatel na tomto odkazu: [https://www.postsignum.cz/online\\_generovani\\_zadosti.html](https://www.postsignum.cz/online_generovani_zadosti.html)

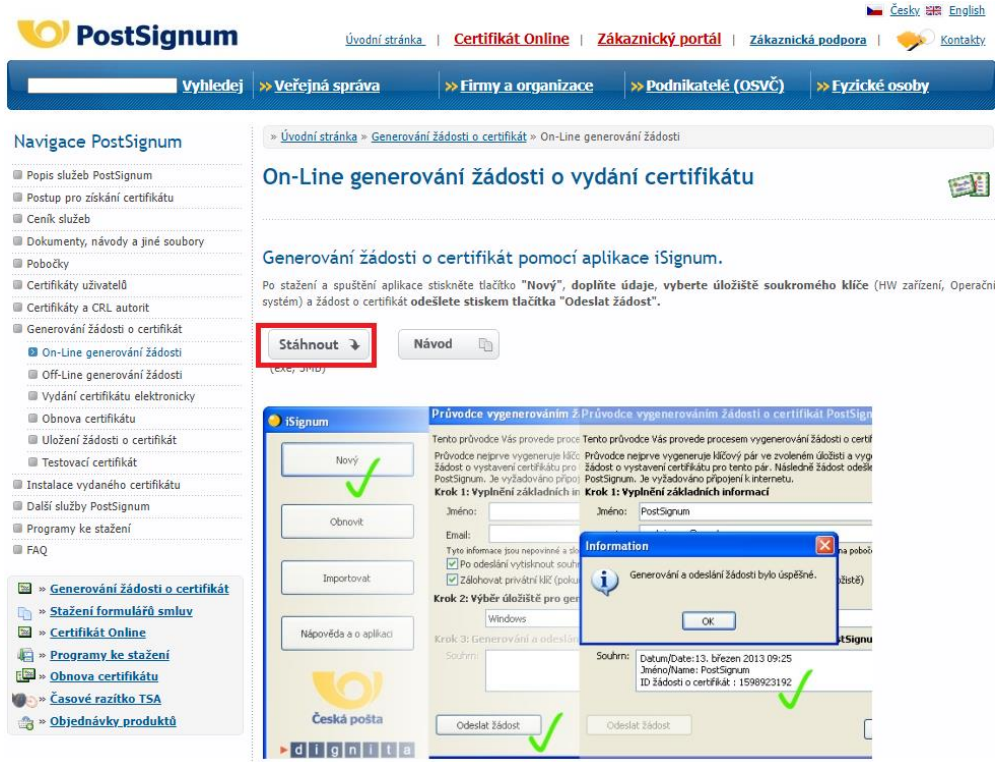

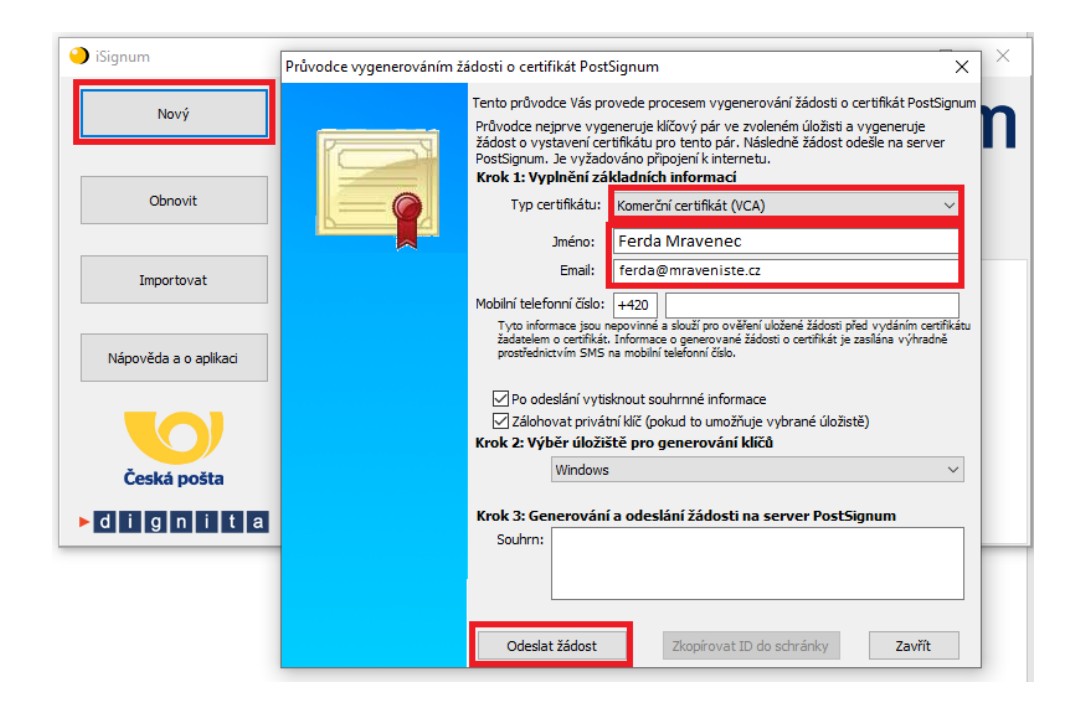

2. Je nutné uložit privátní klíč pro pozdější použití při volání služeb.

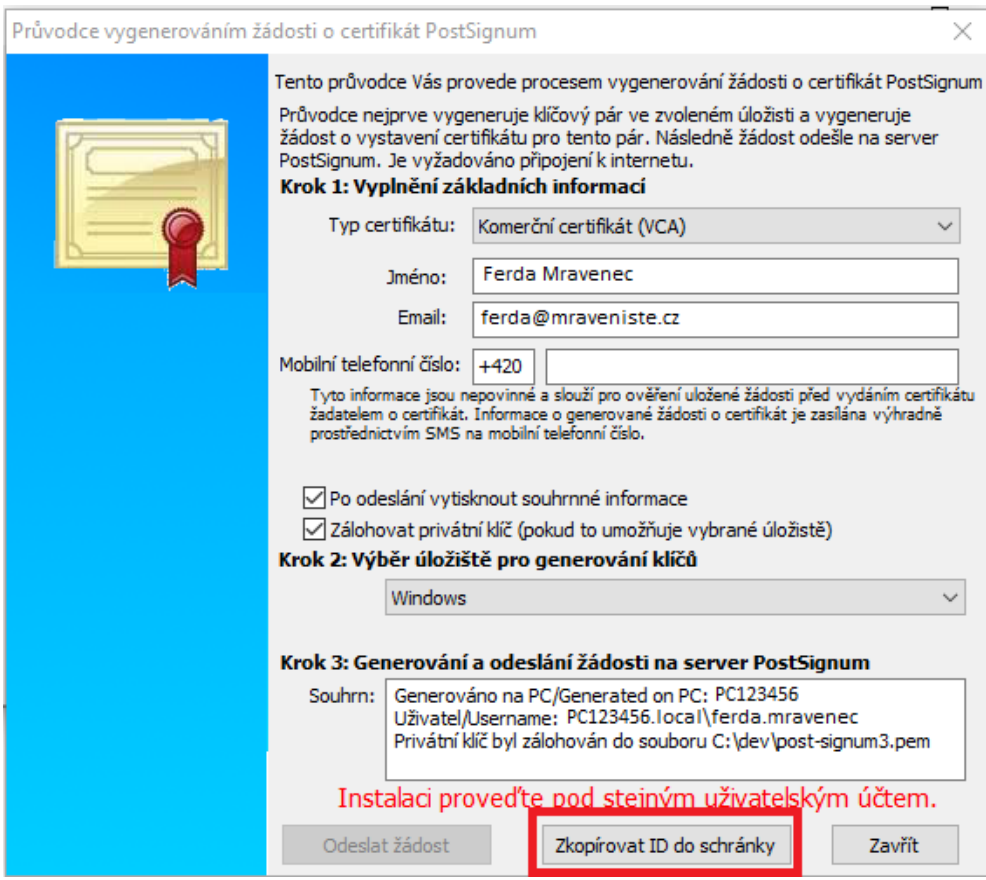

3. ID žádosti vložit do formuláře v následujícím kroku. https://www.postsignum.cz/testovaci\_certifikat.html

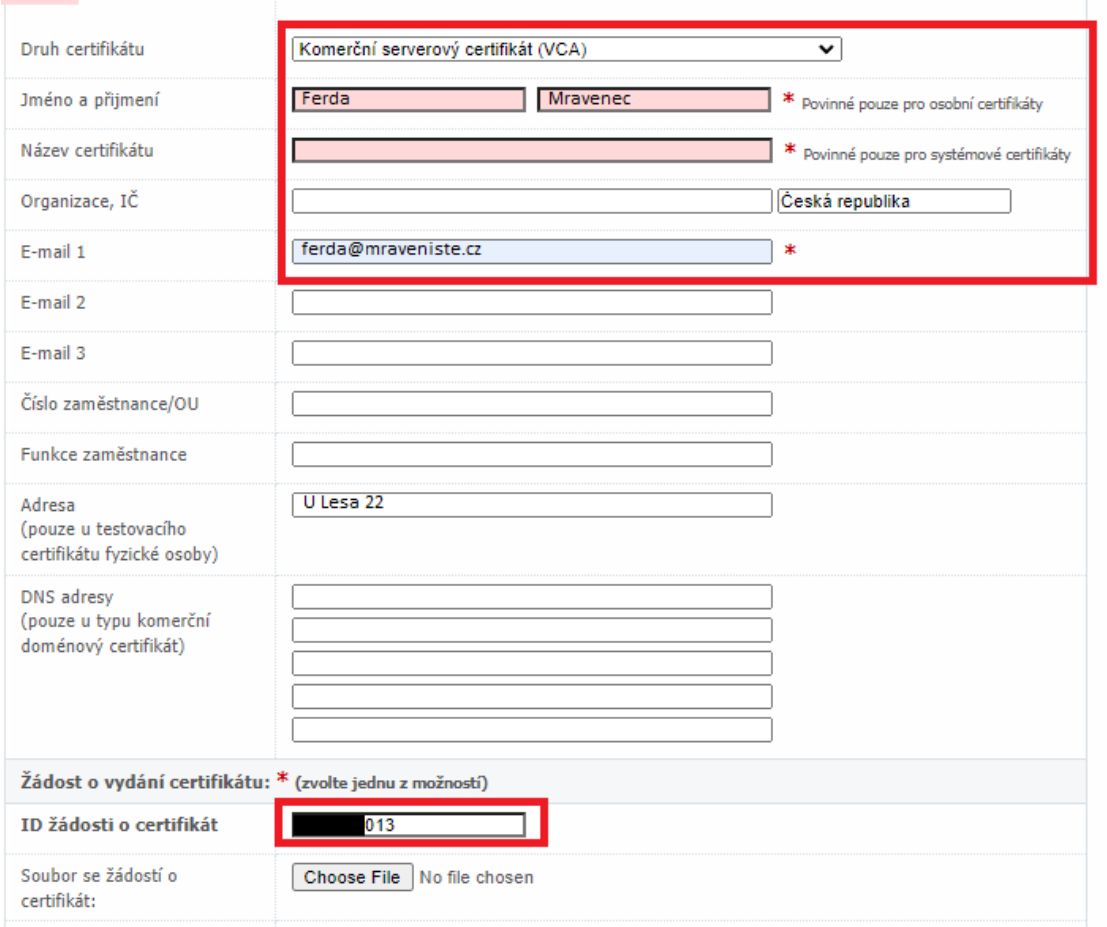

Zákazník odesláním žádosti o DEMO certifikát poskytuje své osobní údaje za účelem poskytnutí DEMO certifikátu. Osobní údaje zákazníka jsou předmětem ochrany osobních údajů podle platných právních předpisů, zejména NAŘÍZENÍ EVROPSKÉHO PARLAMENTU A RADY (EU) 2016/679 ze dne 27. dubna 2016 o ochraně fyzických osob v souvislosti se zpracováním osobních údajů a o volném pohybu těchto údajů a o zrušení směrnice 95/46/ES (obecné nařízení o ochraně osobních údajů) (dále jen "Nařízení GDPR"). Poskytovatel jako správce zpracovává osobní údaje zákazníka, které mu byly poskytnuty zákazníkem v objednávce služeb, a to v nezbytném rozsahu, v listinné a elektronické formě, pouze pro účely související s poskytnutím objednaných služeb, po dobu trvání smluvního vztahu se zákazníkem, a pro účely plnění povinností poskytovatele vyplývajících z právních předpisů a souvisejících s poskytovanými službami (povinná archivace apod.) po dobu delší, je-li odůvodněna dle platných právních přednisů.

Poskytnutí osobních údajů zákazníkem je dobrovolné, v případě neposkytnutí osobních údajů, nelze poskytovat služby, které mají být předmětem objednávky. Osobní údaje budou zpracovávány prostřednictvím zaměstnanců správce osobních údajů, a dále prostřednictvím třetích osob (zpracovatelů) na základě smluv o zpracování osobních údajů nebo jim obdobných za podmínek Nařízení GDPR. Dále mohou být osobní údaje zpřístupněny pouze osobám k tomu oprávněným zákonem. Jiným subjektům osobní údaje předávány nebudou. Osobní údaje budou uchovávány zabezpečeně ve výše uvedených formách. Zákazník má právo přístupu ke svým osobním údajům, právo na opravu nebo výmaz, popřípadě omezení zpracování, jakož i právo na přenositelnost údajů. Jakým způsobem lze tato práva uplatnit a další související informace jsou obsaženy v aktuální verzi dokumentu "Informace o zpracování osobních údajů" na webových stránkách poskytovatele www.ceskaposta.cz a také na vyžádání v písemné formě na kterékoli pobočce poskytovatele.

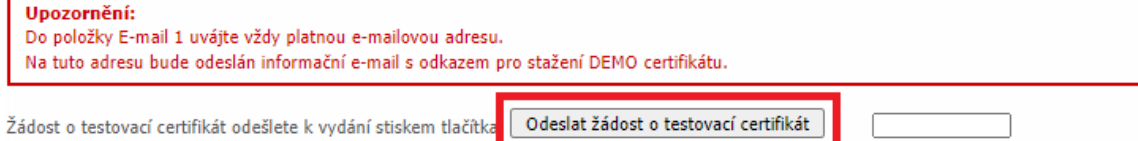

## 4. Odeslání žádosti vygeneruje e-mail obsahující odkaz.

Na odkazu z e-mailu:

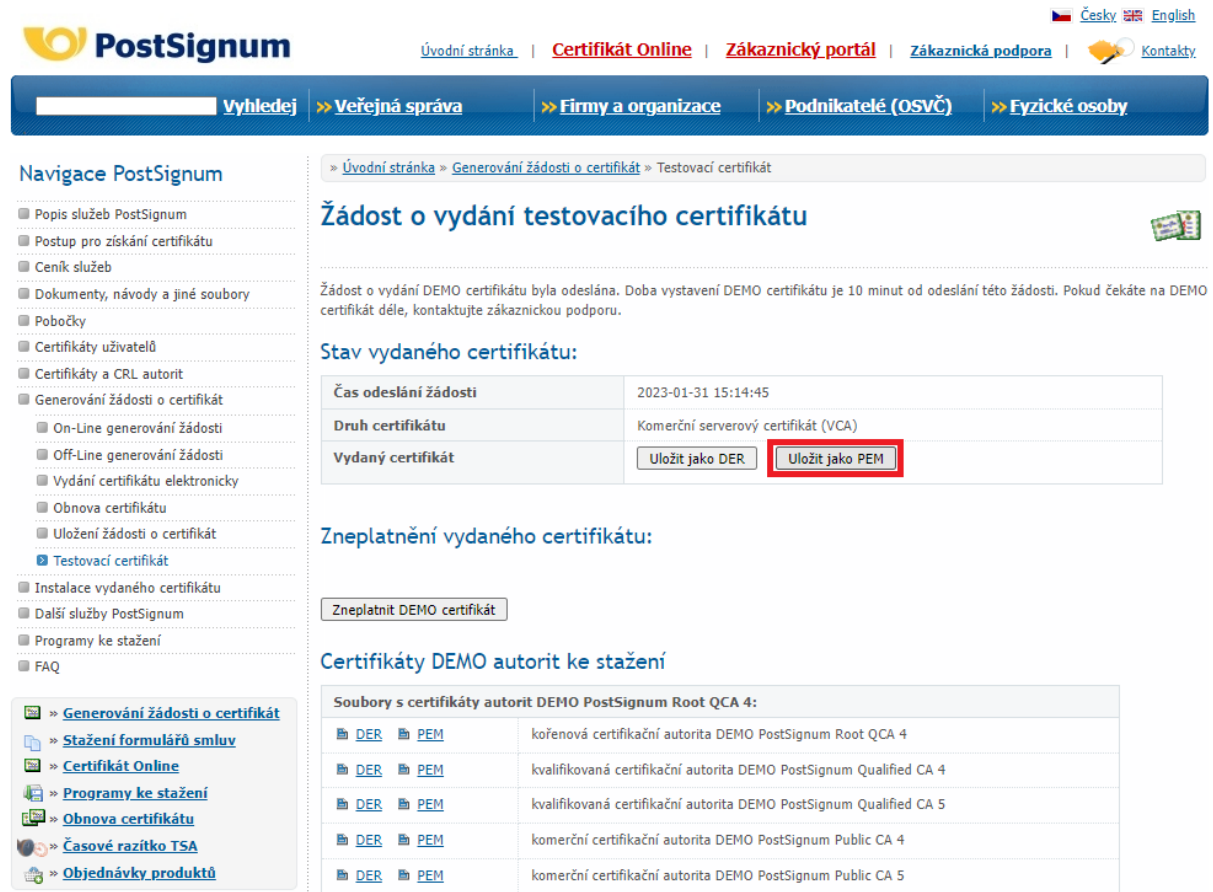

## 5. Uložit podepsaný certifikát jako .pem pro nahrání do portálu IS DMVS.

Stránka sice nabízí "Uložit jako PEM", ale jediná povolená přípona je \*.crt. Protože portál DMVS naopak vyžaduje příponu .pem, je třeba soubor ručně přejmenovat. Jde o shodný formát, na funkčnost to nemá vliv.